## कृषि <mark>सामग्री कम्पनी लिमिटेड</mark><br>अधिकृत तृतीय श्रेणी (प्रशासन) पदको खुला प्रतियोगितात्मक परीक्षाको

## पाठ्यक्रम

यस पाठ्यक्रमलाई दुई चरणमा विभाजन गरिएको छ।

प्रथम चरण - लिखित परीक्षा द्वितीय चरण - सचना प्रविधि सीप परीक्षण

अन्तर्वार्ता

पूर्णाङ्क : २००

पूर्णाङ्क : १०

पूर्णाङ्क : ३०

#### लिखित परीक्षा योजना (Written Examination Scheme)

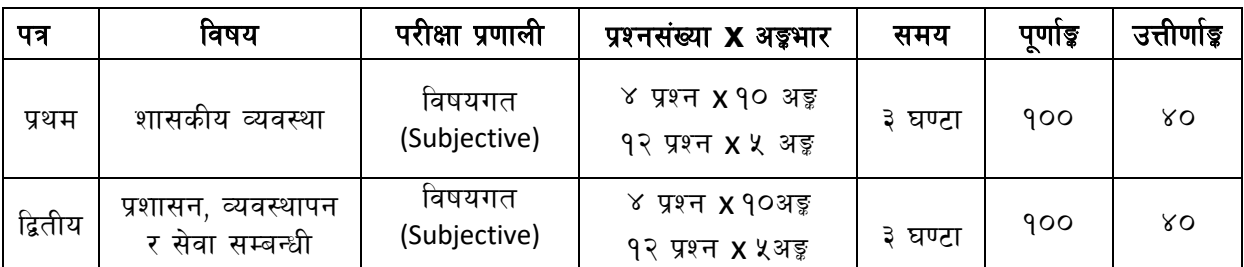

#### द्रष्टव्य :

- —<br>प्रत्येक खण्डका लागि छुट्टाछुट्टै उत्तर पुस्तिकाहरु हुनेछन् । ۹.
- लिखित परीक्षाको माध्यम भाषा नेपाली वा अंग्रेजी अथवा नेपाली र अंग्रेजी दुवै हुन सक्नेछ । २.
- यस पाठ्यक्रममा जेसुकै लेखिएको भएता पनि पाठ्यक्रममा परेका ऐन, नियमहरु परीक्षाको मिति भन्दा ३ महिना ३. अगाडि (संशोधन भएका वा संशोधन भई हटाइएका वा थप गरी संशोधन भई) कायम रहेकालाई यस पाठुयक्रममा परेको सम्भान् पर्दछ।
- $8<sup>1</sup>$ पाठ्यक्रम लाग मिति :-

#### द्वितीय चरण परीक्षाहरु

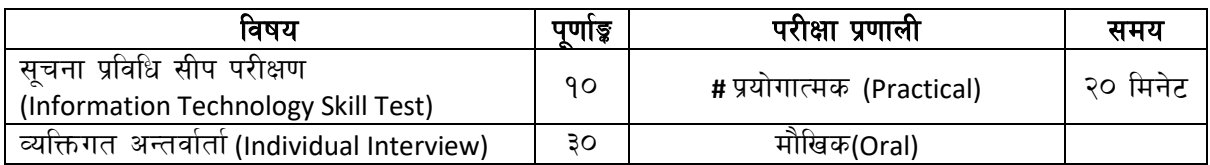

#### # प्रयोगात्मक परीक्षा योजना(Practical Examination Scheme)

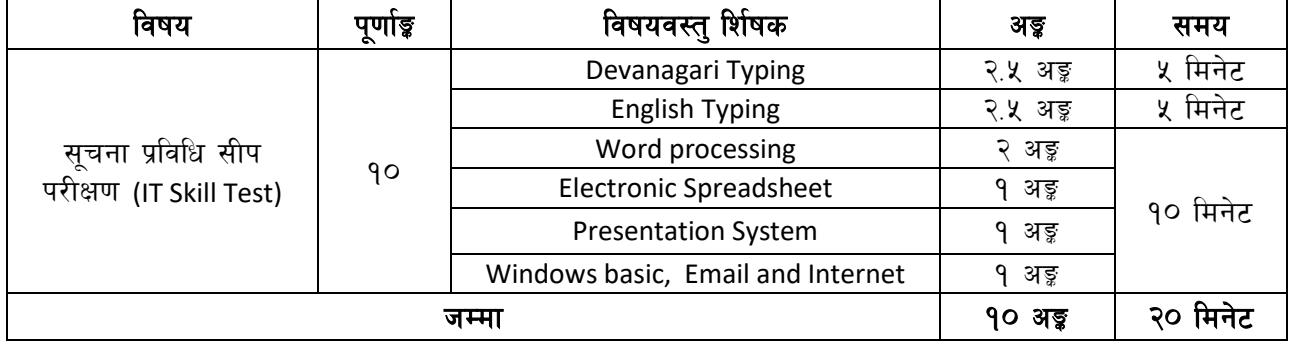

## कृषि <mark>सामग्री कम्पनी लिमिटेड</mark><br>अधिकृत तृतीय श्रेणी (प्रशासन) पदको खुला प्रतियोगितात्मक परीक्षाको

## पाठ्यक्रम

#### अंग्रेजी वा देवनागरी Typing Skill Test को लागि निर्देशन:-

देवनागरी Typing Skill Test को लागि १५० शब्दहरुको एउटा Text दिइनेछ र देहायअनुसार अंक प्रदान गरिनेछ:-9.

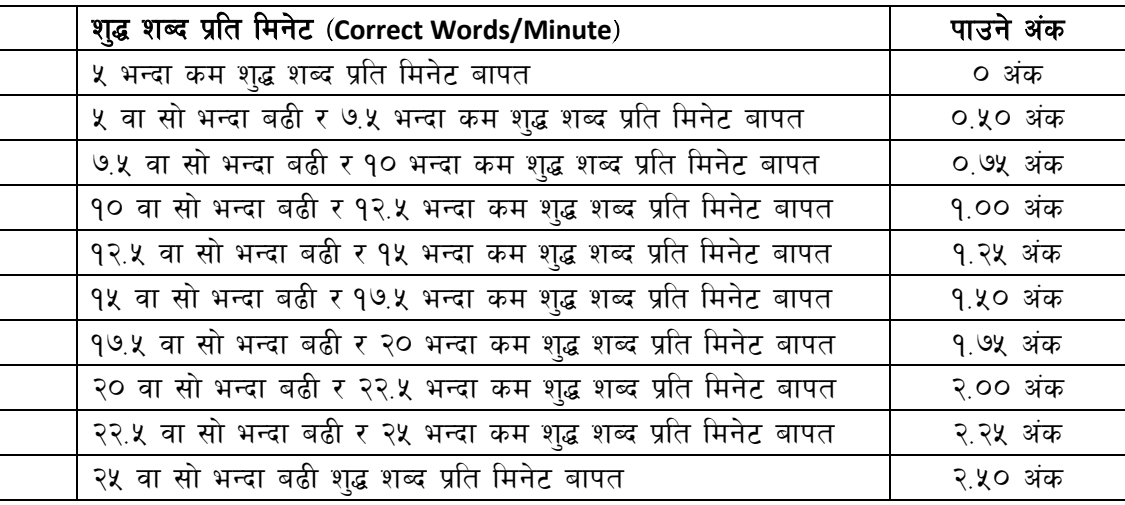

 $\widetilde{\mathcal{R}}$ . English Typing Skill Test को लागि २०० शब्दहरुको एउटा Text दिइनेछ र देहायअनुसार अंक प्रदान गरिनेछ:-

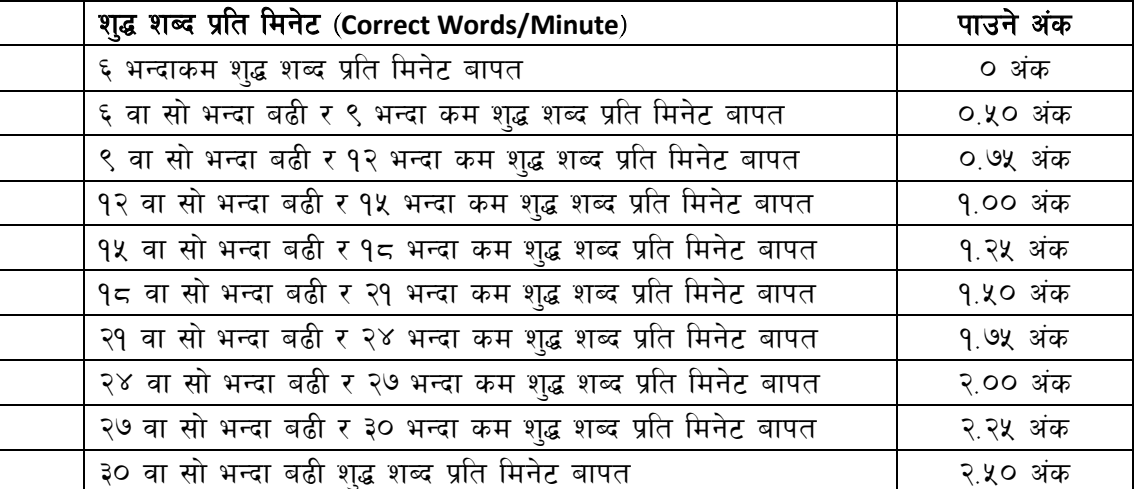

३.

अंग्रेजी वा देवनागरी Typing मा दिइएको Text लाई आधार मानी टाइप गरेको Text सँग भिडाई चेक गरिनेछ । दिइएको अंग्रेजी वा देवनागरी Text मा उल्लेखित स्थान बमोजिम परीक्षार्थीहरुले आफ्नो Text मा Punctuation टाइप नगरेको पाइएमा त्यसलाई शब्दमा गणना गरिने छैन। तत्पश्चात निम्न Formula प्रयोग गरी शुद्ध शब्द प्रति मिनेट (Correct words/minute) निकालिने छ।

#### Formula:

शुद्ध शब्द प्रति मिनेट(Correct words/minute) = Total word s typed – Wrong words)

कृषि सामग्री कम्पनी लिमिटेड

अधिकृत तृतीय श्रेणी (प्रशासन) पदको खुला प्रतियोगितात्मक परीक्षाको

## पाठ्यक्रम

### प्रथम पत्र

# ्र<u>प्रथम पत्र</u><br>शासकीय व्यवस्था र समसामयिक विषयहरु

**Section (A)**

#### **25 marks (10 marks x 1 question, 5 marks x 3 questions)**

#### १. शासकीय व्यवस्था

- १. शासनका आधारभूत पक्षहरु
- २. नेपालको संविधान
- $\frac{1}{2}$ ३. संघीय शासन व्यवस्था: संघ, प्रदेश र स्थानीय तह
- ४. लोकतन्त्र, कानूनी राज्य र मानव अधिकार
- **५. सहभागीता मुलक शासन प्रणाली**

#### **Section (B)**

## Section (B)<br>1 question, 5<br>गण्येय उन्हण्ड **25 marks (10 marks x 1 question, 5 marks x 3 questions)**

#### २. श्रोत व्यवस्थापन र योजना

- १. मनव श्रोत व्यवस्थापन: प्राप्ति, विकास, उपयोग र सम्भार
- २. सार्वजनिक वित्त व्यवस्थापन: नेपालको योजना र बजेट प्रणाली
- ३. व्यम्पनीको लेखा प्रणाली र लेखापरीक्षण प्रणाली
- $\times$  aितीय व्यवस्थापन र सामाजिक उत्तरदायित्व
- ४. विकास योजना र चाल आवधिक योजना
- ६. सहभागितामुलक योजना र विकास

## ग्रत्व<br>प्रदेशका **Section (C)**

#### **25 marks (10 marks x 1 question, 5 marks x 3 questions)**

#### ३. सामाजिक तथा आर्थिक मामिलाहरु

- १. सामाजिक न्याय तथा समानता
- वेभेद<br>गन २. सामाजिक समावेशीकरण र सकारात्मक विभेद
- ३. सांस्कृतिक विविधता र सामाजिक परिचालन
- ४. आर्थिक वृद्धि तथा आर्थिक विकास
- ४. अार्थिक विकासमा सार्वजनिक क्षेत्र, निजी क्षेत्र र सहकारी क्षेत्रको भूमिका
- ६. गरिवी र वेरोजगारी

#### **Section (D)**

## Section (D)<br>x 1 question, **25 marks (10 marks x 1 question, 5 marks x 3 questions)**

#### $\times$  विकास र वातावरण सम्बद्ध मामिलाहरु

- १. मनव विकास
- २. पर्वाधार विकास
- ३. दिगो विकास
- ४. विकेन्द्रीकरण र संघीयता
- ५. विकासमा सूचना प्रविधि
- ६. जलवाय परिवर्तन
- ७. जर्जा संकट तथा उर्जा संरक्षण
- ८. प्रदूषण तथा फोहर-मैला व्यवस्थापन

. . . . . . . . . . . . .

लमटे

कृषि सामग्री कम्पनी लिमिटेड अधिकृत तृतीय श्रेणी (प्रशासन) पदको खुला प्रतियोगितात्मक परीक्षाको

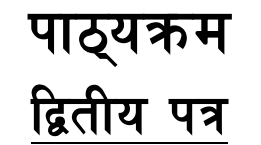

# क ृ षि k|zf;g / Joj:yfkg

**Section (A)**

**25 marks (10 marks x 1 question, 5 marks x 3 questions)**

#### <u>9. प्रशासन र व्यवस्थापनका केही पक्षहरु</u>

- १.१ परिवर्तन व्यवस्थापन
- १.२ समय व्यवस्थापन
- १.३ द्वन्द व्यवस्थापन र तनाव व्यवस्थापन
- १.४ व्यवस्थापन सचना प्रणाली
- १.५ अधिकार प्रत्यायोजन, समन्वय, सपरिवेक्षण, अनुगमन तथा मुल्यांकन
- १.६ अभिलेख व्यवस्थापन

#### **Section (B)**

## Section (B<br>s x 1 question **25 marks (10 marks x 1 question, 5 marks x 3 questions)**

#### २. मानव संशाधन व्यवस्थापन

- २.१ परिचय, उद्देश्य र कार्यहरु
- २.२ संगठनमा जनशक्तिको स्थान
- २.३ नैतिकता
- २.४ उत्प्रेरणा
- २.५ मनोवल
- ः ।<br>२.४ उत्प्रेरणा<br>२.६ नेपालको सार्वजनिक कर्मचारी प्रशासनमा लोक सेवा आयोगको भूमिका

#### **Section (C)**

#### **25 marks (10 marks x 1 question, 5 marks x 3 questions)**

#### ३. सार्वजनिक संस्थान तथा कृषि सामग्री कम्पनी

- **सार्वजनिक संस्थान तथा कृषि सामग्री कम्पनी**<br>३.१ सार्वजनिक संस्थानका सैद्धान्तिक आधारहरु र नेपालमा सार्वजं<br>३.२ सावंजनिक संस्थानमा योजनातर्जुमा,कार्यान्वयन र मूल्याङ्कन । ३.१ सार्वजनिक संस्थानका सैद्धान्तिक आधारहरु र नेपालमा सार्वजनिक संस्थान ।
- 
- ३.३ कृषि सामग्री कम्पनीको उद्देश्य, कियाकलाप र आर्थिक विकासमा भूमिका ।
- ३.४ कृषि उत्पादनमा मलखादको महत्व र उपादेयता ।
- ३.४ रासायनिक मलखाद आयात तथा विकी वितरणमा देखिएका समस्याहरु र निराकरणका उपायहरु ।
- $\frac{1}{2}\frac{1}{2}\xi$  . रासायनिक मल बिकी वितरणमा सहकारी संस्थाको आवश्यकता र महत्व ।

# नी **Section (D)**

#### **25 marks (10 marks x 1 question, 5 marks x 3 questions)**

#### $\times$  नीति तथा कानुनको सामान्य जानकारी

- ४.१ कृषि नोति,मल नीति र आपुर्ति नीति ।
- ४.२ कृषि सामग्री कम्पनी लिमिटेडको प्रबन्धपत्र र नियमावली ।
- चपत्र र ानय<br>चारी प्रशास<br>ो । ४.३ - कृषि सामग्री कम्पनी लिमिटेडको कर्मचारी प्रशासन नियमावली र आर्थिक प्रशासन नियमावली ।
- ४.४ कम्पनी ऐन र वोनस ऐन ।<br>४.५ सार्वजनिक खरिद ऐन तथा
- ४.<mark>५ सार्वजनिक खरिद ऐन तथा नियमावली ।</mark><br>४.६ भ्रष्टाचार निवारण ऐन ।
- भ्रष्टाचार निवारण ऐन ।

 $\frac{1}{\sqrt{11}}$ ..............समाप्त...........